Corso "Programmazione 1" Capitolo 12: Conclusioni

<span id="page-0-0"></span>Docente: Roberto Sebastiani - <roberto.sebastiani@unitn.it> Esercitatori: Mario Passamani - <mario.passamani@unitn.it> Alessandro Tomasi - <alessandro.tomasi@unitn.it> C.D.L.: Informatica (INF) Ing. Informatica, delle Comunicazioni ed Elettronica (ICE) Studenti con numero di matricola pari A.A.: 2019-2020 Luogo: DISI, Università di Trento URL: [disi.unitn.it/rseba/DIDATTICA/prog1\\_2020/](disi.unitn.it/rseba/DIDATTICA/prog1_2020/)

Ultimo aggiornamento: 30 ottobre 2019, ore 11:29

#### **Outline**

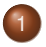

[Regole e Modalità d'Esame](#page-2-0)

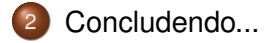

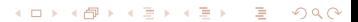

#### <span id="page-2-0"></span>**Outline**

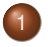

[Regole e Modalità d'Esame](#page-2-0)

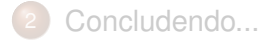

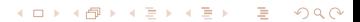

#### Solo per matricole pari o studenti C.D.L. Informatica anni pregressi

- 5 appelli/anno nei periodi indicati nel calendario  $\bullet$
- Iscrizione agli appelli d'esame (prima dell'appello)
	- È necessario iscriversi all'appello di esame su ESSE3:
		- <https://www.esse3.unitn.it> con almeno 3 giorni di anticipo
	- se ci si è iscritti e poi si decide di non partecipare, p.p. cancellarsi!
	- eventuali studenti in situazioni particolari (trasferimento in corso, studenti diversamente abili, ecc.) mi contattino precedentemente

K ロ ▶ K @ ▶ K 할 ▶ K 할 ▶ | 할 | © 9 Q @

- Svolgimento (al momento dell'appello)
	- **•** presentarsi puntuali!
	- portare documento di identità valido con foto
- Registrazione del voto d'esame (una volta pubblicati gli esiti)
	- se l'esame è superato, accettare o rifiutare il voto su esse3
		- entro 1 settimana dalla pubblicazione, e comunque
		- non oltre la data dell'appello successivo

in caso contrario la segreteria considererà il voto come accettato  $\Longrightarrow$  "chi tace, acconsente".

- Solo per matricole pari o studenti C.D.L. Informatica anni pregressi
- 5 appelli/anno nei periodi indicati nel calendario
- Iscrizione agli appelli d'esame (prima dell'appello)
	- È necessario iscriversi all'appello di esame su ESSE3:
		- <https://www.esse3.unitn.it> con almeno 3 giorni di anticipo
	- se ci si è iscritti e poi si decide di non partecipare, p.p. cancellarsi!
	- eventuali studenti in situazioni particolari (trasferimento in corso, studenti diversamente abili, ecc.) mi contattino precedentemente

K ロ ▶ K @ ▶ K 할 ▶ K 할 ▶ .. 할 .. 9 Q Q\*

- Svolgimento (al momento dell'appello)
	- **•** presentarsi puntuali!
	- portare documento di identità valido con foto
- Registrazione del voto d'esame (una volta pubblicati gli esiti)
	- se l'esame è superato, accettare o rifiutare il voto su esse3
		- entro 1 settimana dalla pubblicazione, e comunque
		- non oltre la data dell'appello successivo

in caso contrario la segreteria considererà il voto come accettato  $\Longrightarrow$  "chi tace, acconsente".

- Solo per matricole pari o studenti C.D.L. Informatica anni pregressi
- 5 appelli/anno nei periodi indicati nel calendario
- Iscrizione agli appelli d'esame (prima dell'appello)
	- È necessario iscriversi all'appello di esame su ESSE3:
		- <https://www.esse3.unitn.it> con almeno 3 giorni di anticipo
	- se ci si è iscritti e poi si decide di non partecipare, p.p. cancellarsi!
	- eventuali studenti in situazioni particolari (trasferimento in corso, studenti diversamente abili, ecc.) mi contattino precedentemente

KID KARA KE KAEK LE I YOKO

- Svolgimento (al momento dell'appello)
	- presentarsi puntuali!
	- portare documento di identità valido con foto
- Registrazione del voto d'esame (una volta pubblicati gli esiti)
	- se l'esame è superato, accettare o rifiutare il voto su esse3
		- entro 1 settimana dalla pubblicazione, e comunque
		- non oltre la data dell'appello successivo

in caso contrario la segreteria considererà il voto come accettato  $\Longrightarrow$  "chi tace, acconsente".

- Solo per matricole pari o studenti C.D.L. Informatica anni pregressi
- 5 appelli/anno nei periodi indicati nel calendario
- Iscrizione agli appelli d'esame (prima dell'appello)
	- È necessario iscriversi all'appello di esame su ESSE3:
		- <https://www.esse3.unitn.it> con almeno 3 giorni di anticipo
	- se ci si è iscritti e poi si decide di non partecipare, p.p. cancellarsi!
	- eventuali studenti in situazioni particolari (trasferimento in corso, studenti diversamente abili, ecc.) mi contattino precedentemente

KID KARA KE KAEK LE I YOKO

- Svolgimento (al momento dell'appello)
	- **•** presentarsi puntuali!
	- portare documento di identità valido con foto
- Registrazione del voto d'esame (una volta pubblicati gli esiti)
	- se l'esame è superato, accettare o rifiutare il voto su esse3
		- entro 1 settimana dalla pubblicazione, e comunque
		- non oltre la data dell'appello successivo

in caso contrario la segreteria considererà il voto come accettato  $\Longrightarrow$  "chi tace, acconsente".

- Solo per matricole pari o studenti C.D.L. Informatica anni pregressi
- 5 appelli/anno nei periodi indicati nel calendario
- Iscrizione agli appelli d'esame (prima dell'appello)
	- È necessario iscriversi all'appello di esame su ESSE3:
		- <https://www.esse3.unitn.it> con almeno 3 giorni di anticipo
	- se ci si è iscritti e poi si decide di non partecipare, p.p. cancellarsi!
	- eventuali studenti in situazioni particolari (trasferimento in corso, studenti diversamente abili, ecc.) mi contattino precedentemente

KID KARA KE KAEK LE I YOKO

- Svolgimento (al momento dell'appello)
	- presentarsi puntuali!
	- portare documento di identità valido con foto
- Registrazione del voto d'esame (una volta pubblicati gli esiti)
	- se l'esame è superato, accettare o rifiutare il voto su esse3
		- entro 1 settimana dalla pubblicazione, e comunque
		- non oltre la data dell'appello successivo

in caso contrario la segreteria considererà il voto come accettato

 $\Longrightarrow$  "chi tace, acconsente".

#### Modalità d'esame

- $\bullet$  Prova pratica di programmazione in C++ al calcolatore
	- 5 appelli: 2 gennaio/febbraio, 2 giugno/luglio, 1 settembre (10/01/2018, 13/02/2018, ...)
	- $2$  ore
	- svolti in laboratorio (aule A201/202 o nuove), sotto linux Ubuntu  $\implies$  si assume familiarità con i comandi elementari linux
		-
	- o gli studenti iscritti ripartiti per aula e orari secondo turni precedentemente stabiliti

K ロ ▶ K @ ▶ K 할 ▶ K 할 ▶ .. 할 .. 9 Q Q\*

- Non è prevista alcuna prova orale (e non è possibile richiederla)
- Durante lo svolgimento della prova scritta:
	- ammesso l'uso di editor/compilatore/debugger,
	- nessun altro strumento elettronico, nessun testo/appunti  $\bullet$
	- carta bianca da brutta copia verrà fornita in loco
	- nessun accesso all'esterno (rete, stampante, ecc.)
	- non è consentito assentarsi o uscire in anticipo

#### Modalità d'esame

- $\bullet$  Prova pratica di programmazione in C++ al calcolatore
	- 5 appelli: 2 gennaio/febbraio, 2 giugno/luglio, 1 settembre (10/01/2018, 13/02/2018, ...)
	- $2$  ore
	- svolti in laboratorio (aule A201/202 o nuove), sotto linux Ubuntu
		- $\implies$  si assume familiarità con i comandi elementari linux
	- o gli studenti iscritti ripartiti per aula e orari secondo turni precedentemente stabiliti

K ロ ▶ K @ ▶ K 할 ▶ K 할 ▶ .. 할 .. 9 Q Q\*

- Non è prevista alcuna prova orale (e non è possibile richiederla)
- Durante lo svolgimento della prova scritta:
	- ammesso l'uso di editor/compilatore/debugger,
	- nessun altro strumento elettronico, nessun testo/appunti
	- carta bianca da brutta copia verrà fornita in loco
	- nessun accesso all'esterno (rete, stampante, ecc.)
	- non è consentito assentarsi o uscire in anticipo

#### Modalità d'esame

- $\bullet$  Prova pratica di programmazione in C++ al calcolatore
	- 5 appelli: 2 gennaio/febbraio, 2 giugno/luglio, 1 settembre (10/01/2018, 13/02/2018, ...)
	- 2 ore
	- svolti in laboratorio (aule A201/202 o nuove), sotto linux Ubuntu
		- $\implies$ si assume familiarità con i comandi elementari linux
	- o gli studenti iscritti ripartiti per aula e orari secondo turni precedentemente stabiliti

**KORKARA KERKER DI VOOR** 

- Non è prevista alcuna prova orale (e non è possibile richiederla)
- Durante lo svolgimento della prova scritta:
	- ammesso l'uso di editor/compilatore/debugger,
	- nessun altro strumento elettronico, nessun testo/appunti
	- carta bianca da brutta copia verrà fornita in loco
	- nessun accesso all'esterno (rete, stampante, ecc.)
	- non è consentito assentarsi o uscire in anticipo

### Modalità d'Esame II

- 3 esercizi (più uno facoltativo molto difficile a richiesta, per la lode)
	- coprono tutte le tematiche svolte durante l'anno
	- ciascun esercizio pescato in modo causale tra quattro varianti
		- sufficientemente simili da non essere facilmente distinguibili
		- soluzioni sufficientemente diverse
- Valutazione:
	- ciascuno dei tre esercizi ha un punteggio in trentesimi (la cui somma è 30)
	- a ciascun esercizio viene assegnata una "percentuale" di soluzione
	- ad un esercizio che non compila, viene assegnata percentuale zero.
- Esercizio facoltativo su richiesta, "per la lode"
	- solo su richiesta dello studente
	- molto difficile, richiede intuizione
	- viene corretto solo se il punteggio degli altri esercizi è 30
	- se svolto correttamente, permette di ottenere 30 e lode!

### Modalità d'Esame II

- 3 esercizi (più uno facoltativo molto difficile a richiesta, per la lode)
	- coprono tutte le tematiche svolte durante l'anno
	- ciascun esercizio pescato in modo causale tra quattro varianti
		- sufficientemente simili da non essere facilmente distinguibili
		- soluzioni sufficientemente diverse
- Valutazione:
	- ciascuno dei tre esercizi ha un punteggio in trentesimi (la cui somma è 30)
	- a ciascun esercizio viene assegnata una "percentuale" di soluzione
	- ad un esercizio che non compila, viene assegnata percentuale zero.
- Esercizio facoltativo su richiesta, "per la lode"
	- solo su richiesta dello studente
	- molto difficile, richiede intuizione
	- viene corretto solo se il punteggio degli altri esercizi è 30
	- se svolto correttamente, permette di ottenere 30 e lode!

### Modalità d'Esame II

- 3 esercizi (più uno facoltativo molto difficile a richiesta, per la lode)
	- coprono tutte le tematiche svolte durante l'anno
	- ciascun esercizio pescato in modo causale tra quattro varianti
		- sufficientemente simili da non essere facilmente distinguibili
		- soluzioni sufficientemente diverse
- Valutazione:
	- ciascuno dei tre esercizi ha un punteggio in trentesimi (la cui somma è 30)
	- a ciascun esercizio viene assegnata una "percentuale" di soluzione
	- ad un esercizio che non compila, viene assegnata percentuale zero.
- Esercizio facoltativo su richiesta, "per la lode"
	- solo su richiesta dello studente
	- molto difficile, richiede intuizione
	- viene corretto solo se il punteggio degli altri esercizi è 30
	- se svolto correttamente, permette di ottenere 30 e lode!

# *Copiare all'esame è pericolosissimo!!*

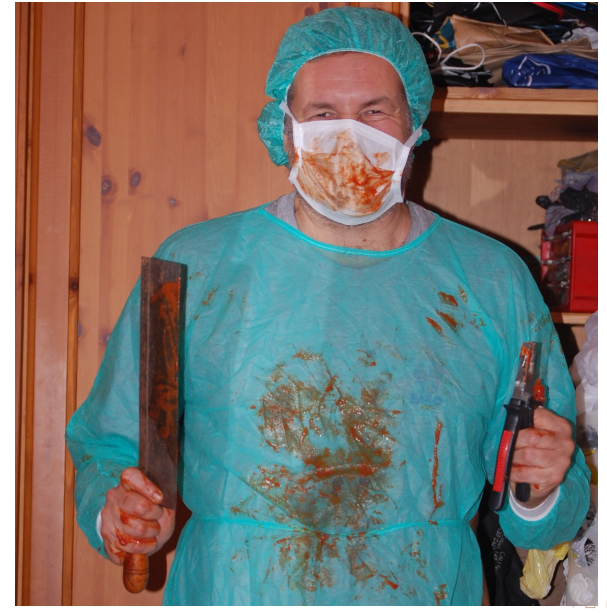

 $2Q$ 

#### ≈ 2/3 ore dopo la fine delle sessioni d'esame

- pubblicazione (interna) di esempi di soluzione
- pubblicazione (interna, con codice) delle vostre soluzioni
- =⇒ Possibilità di auto-correzione

#### $\bullet \approx 2$  settimane dopo

- pubblicazione dei voti
- pubblicazione (interna, con codice) delle vostre soluzioni commentate da chi le ha corrette. Es.:

// RS: qui dovevi usare passaggio per riferimento:

- ≈ 2-3 giorni dopo la pubblicazione
	- incontro per eventuali dubbi e chiarimenti
- ≤1 settimana dalla pubblicazione, non oltre l'appello successivo
	- conferme del voto su ESSE3 da parte dello studente

#### $\bullet \approx 2/3$  ore dopo la fine delle sessioni d'esame

- pubblicazione (interna) di esempi di soluzione
- pubblicazione (interna, con codice) delle vostre soluzioni
- =⇒ Possibilità di auto-correzione
- $\bullet \approx 2$  settimane dopo
	- pubblicazione dei voti
	- pubblicazione (interna, con codice) delle vostre soluzioni commentate da chi le ha corrette. Es.:

```
// RS: qui dovevi usare passaggio per riferimento:
int pluto (int x) {...}
```
- ≈ 2-3 giorni dopo la pubblicazione
	- incontro per eventuali dubbi e chiarimenti
- ≤1 settimana dalla pubblicazione, non oltre l'appello successivo
	- conferme del voto su ESSE3 da parte dello studente

#### $\bullet \approx 2/3$  ore dopo la fine delle sessioni d'esame

- pubblicazione (interna) di esempi di soluzione
- pubblicazione (interna, con codice) delle vostre soluzioni
- =⇒ Possibilità di auto-correzione
- $\bullet \approx 2$  settimane dopo
	- pubblicazione dei voti
	- pubblicazione (interna, con codice) delle vostre soluzioni commentate da chi le ha corrette. Es.:

```
// RS: qui dovevi usare passaggio per riferimento:
```
- int pluto (int x) {...}
- ≈ 2-3 giorni dopo la pubblicazione
	- incontro per eventuali dubbi e chiarimenti
- ≤1 settimana dalla pubblicazione, non oltre l'appello successivo
	- conferme del voto su ESSE3 da parte dello studente

#### $\bullet \approx 2/3$  ore dopo la fine delle sessioni d'esame

- pubblicazione (interna) di esempi di soluzione
- pubblicazione (interna, con codice) delle vostre soluzioni
- =⇒ Possibilità di auto-correzione
- $\bullet \approx 2$  settimane dopo
	- pubblicazione dei voti
	- pubblicazione (interna, con codice) delle vostre soluzioni commentate da chi le ha corrette. Es.:

```
// RS: qui dovevi usare passaggio per riferimento:
```
- int pluto (int x) {...}
- ≈ 2-3 giorni dopo la pubblicazione
	- incontro per eventuali dubbi e chiarimenti
- ≤1 settimana dalla pubblicazione, non oltre l'appello successivo
	- conferme del voto su ESSE3 da parte dello studente

#### **Nota**

#### La correzione richiede tempo (100-150 scritti da correggere)

- $\approx$  due settimane ( $>$  se in tanti)
- Non tempestateci di email:
	- "quando usciranno i risultati?",
	- "io credo di aver fatto questo errore, ma è stata una distrazione, ..."
	- "io avevo fatto tutto giusto, poi il computer mi ha cancellato il file..."

**KOD KARD KED KE DA ARD KOR** 

- "lo giuro, in aula compilava!"
- ...

#### **Nota**

La correzione richiede tempo (100-150 scritti da correggere)

- $\implies$   $\approx$  due settimane ( $>$  se in tanti)
- Non tempestateci di email:
	- "quando usciranno i risultati?",
	- "io credo di aver fatto questo errore, ma è stata una distrazione, ..."
	- "io avevo fatto tutto giusto, poi il computer mi ha cancellato il file..."

**KOD KARD KED KE DA ARD KOR** 

- "lo giuro, in aula compilava!"
- ...

#### **Nota**

La correzione richiede tempo (100-150 scritti da correggere)

- $\implies$   $\approx$  due settimane ( $>$  se in tanti)
- $\implies$  Non tempestateci di email:
	- "quando usciranno i risultati?",
	- "io credo di aver fatto questo errore, ma è stata una distrazione, ..."
	- "io avevo fatto tutto giusto, poi il computer mi ha cancellato il file..."

**KOD KARD KED KE DA ARD KOR** 

- "lo giuro, in aula compilava!"
- ...

## <span id="page-22-0"></span>Vedere file OOREGOLE\_ESAME.txt

**Kロ > K個 > K ミ > K ミ > → ミ → のQ (V)** 

#### <span id="page-23-0"></span>**Outline**

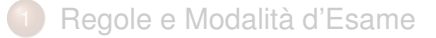

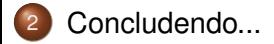

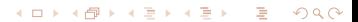

#### Buon Natale e Felice Anno Nuovo!

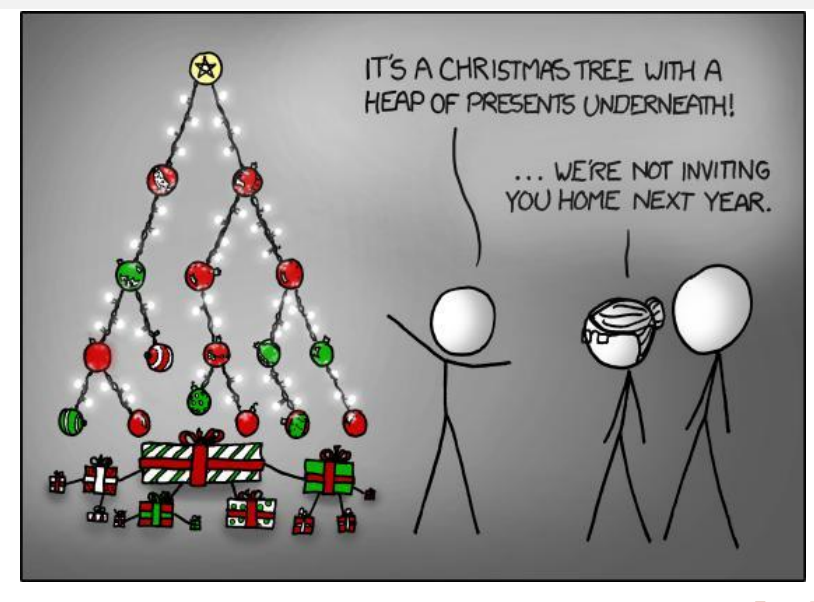

communication and the communication of the communication of the communication of the communication of the communication of the communication of the communication of the communication of the communication of the communicati

<span id="page-25-0"></span>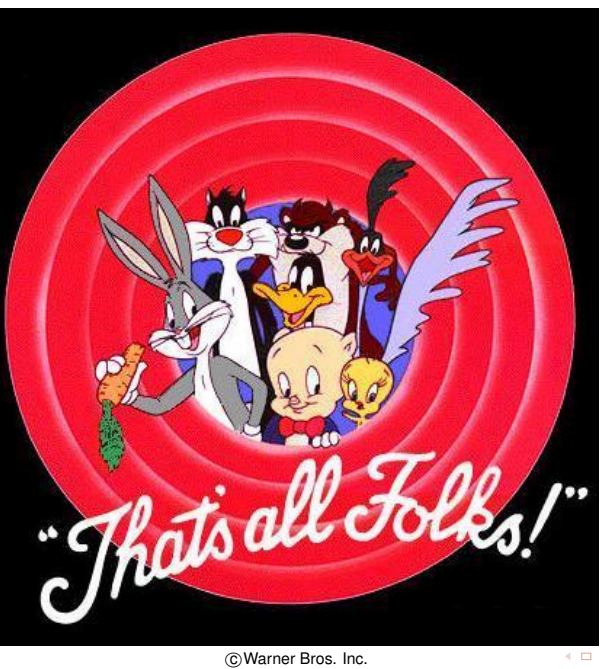